## **1.00 Lecture 17**

**Introduction to Swing** 

**Reading for next time: Big Java: sections 9.7-9.11** 

**Online hyperlinked Swing tutorial: <http://download.oracle.com/javase/tutorial/uiswing/>**

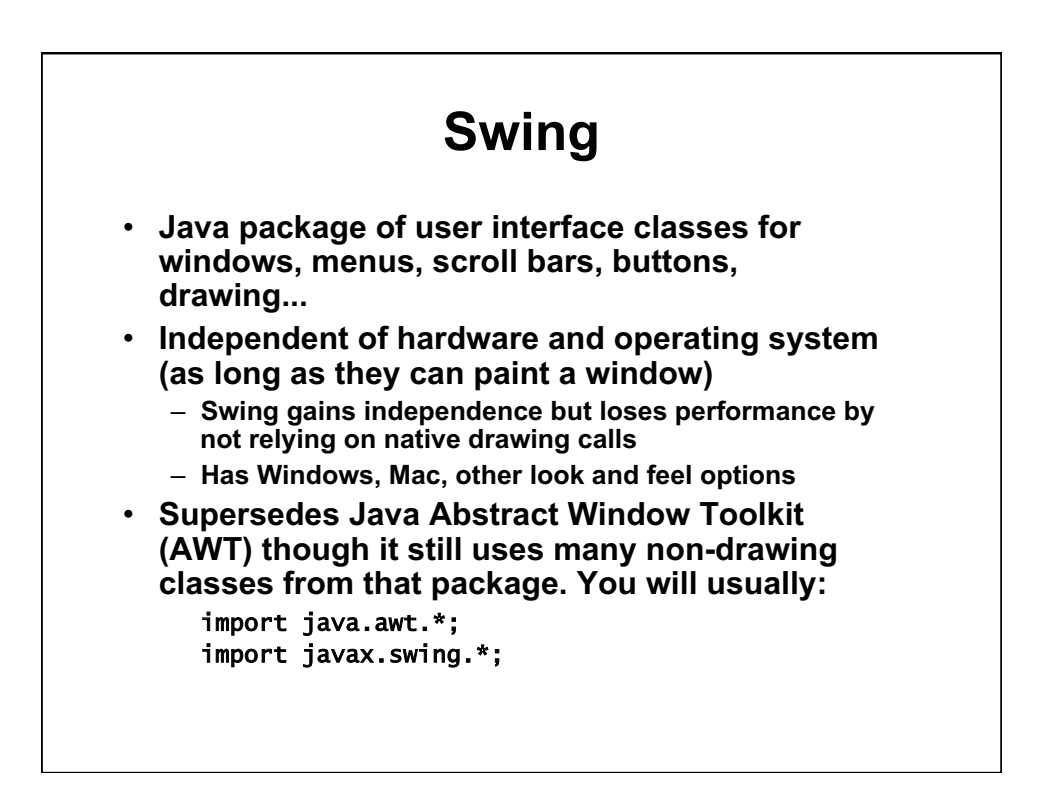

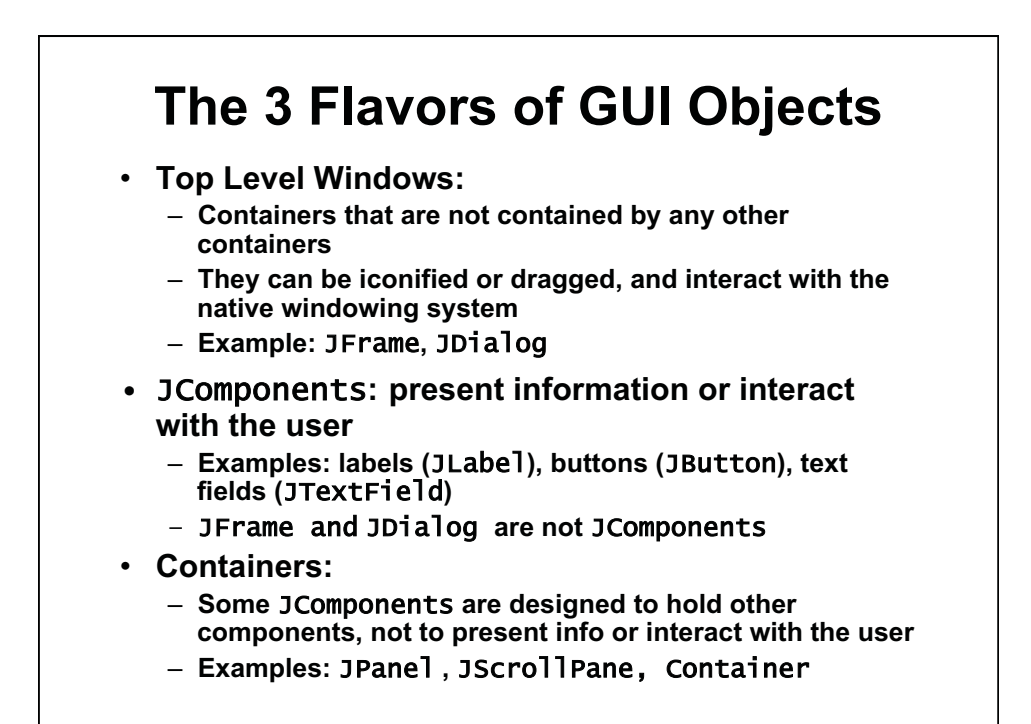

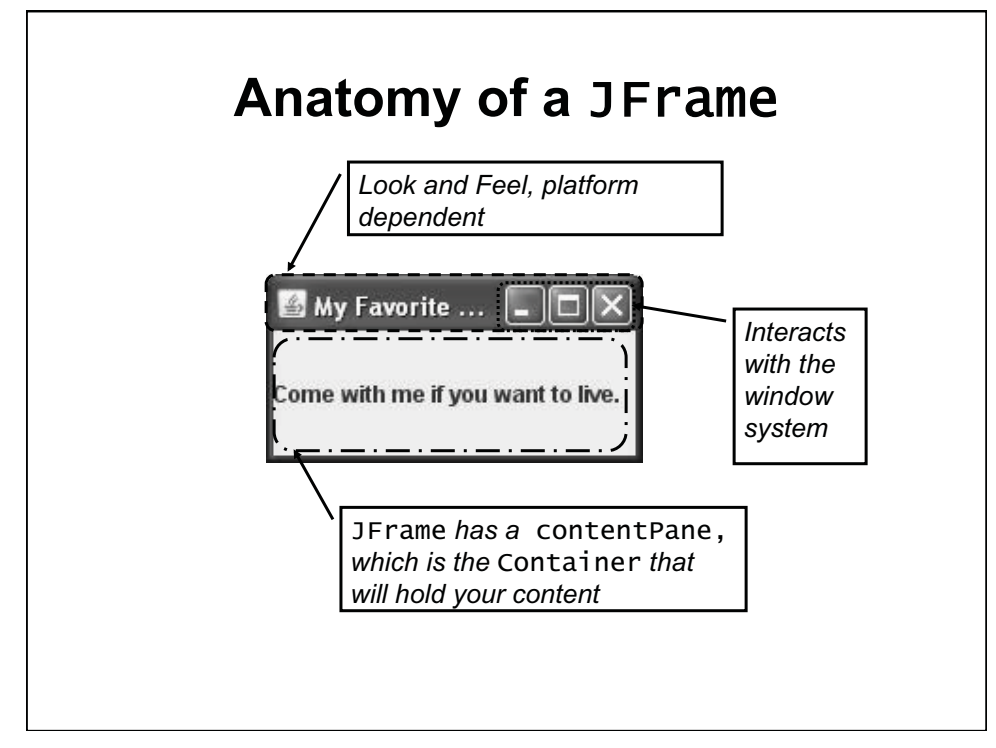

© Oracle. All rights reserved. This content is excluded from our Creative Commons license. For more information, see [http://ocw.mit.edu/fairuse.](http://ocw.mit.edu/fairuse)

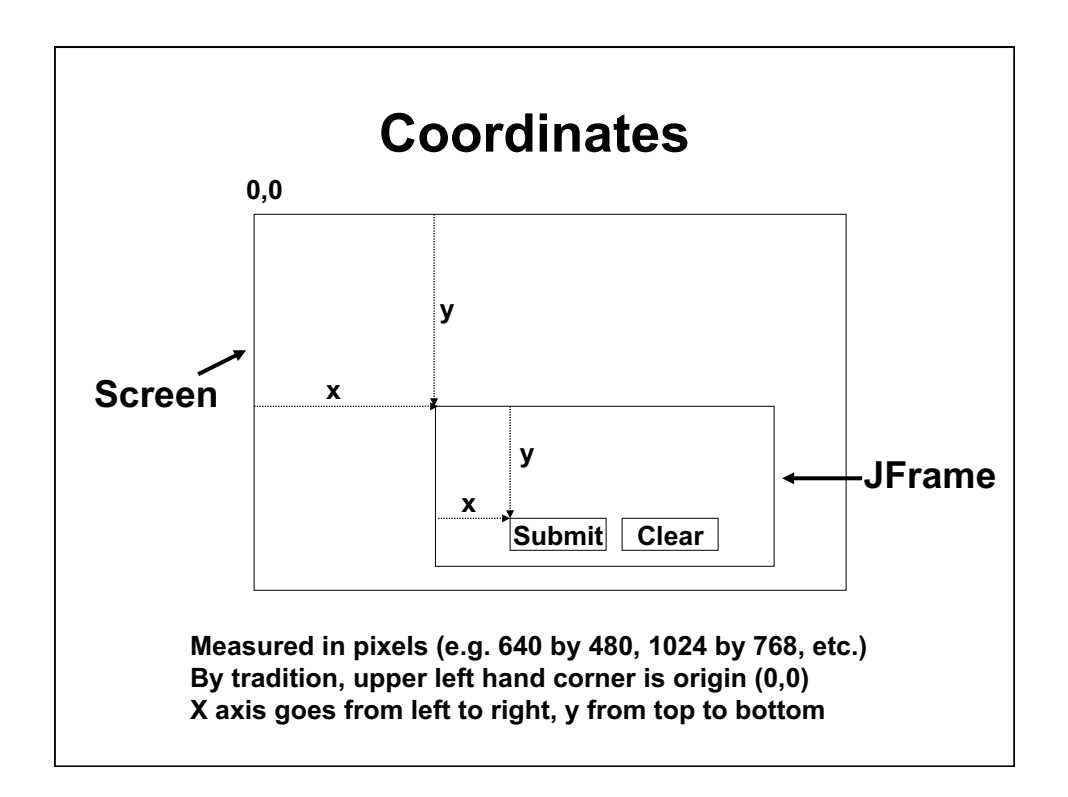

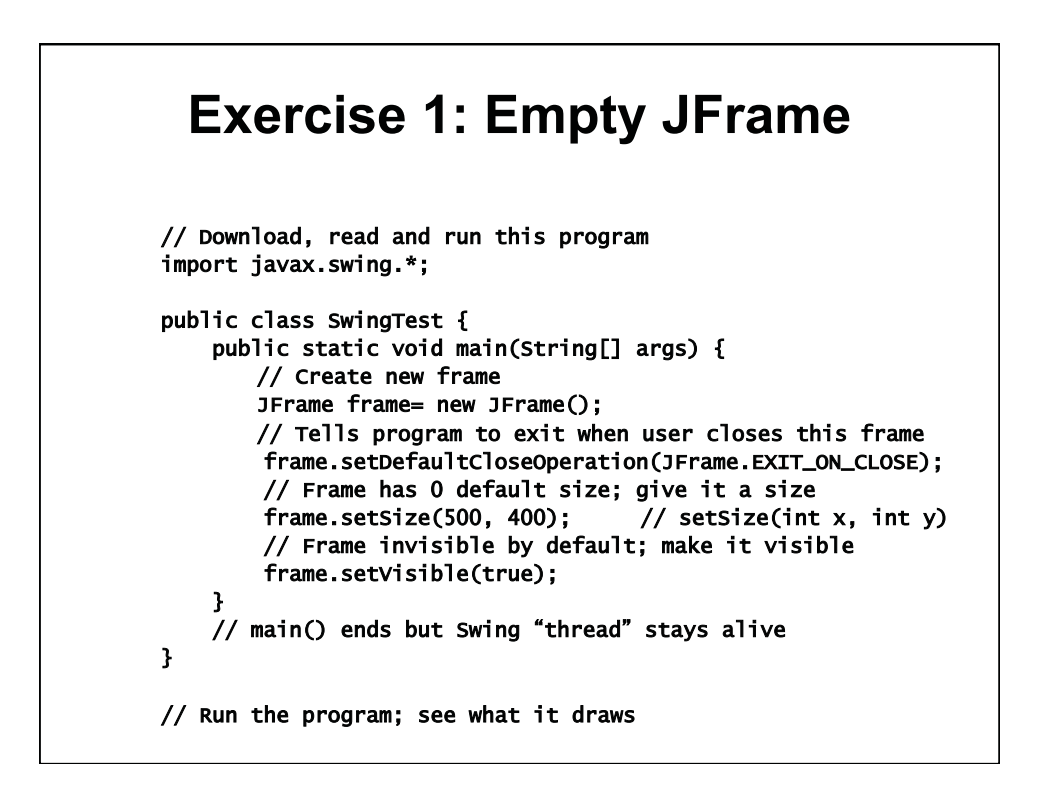

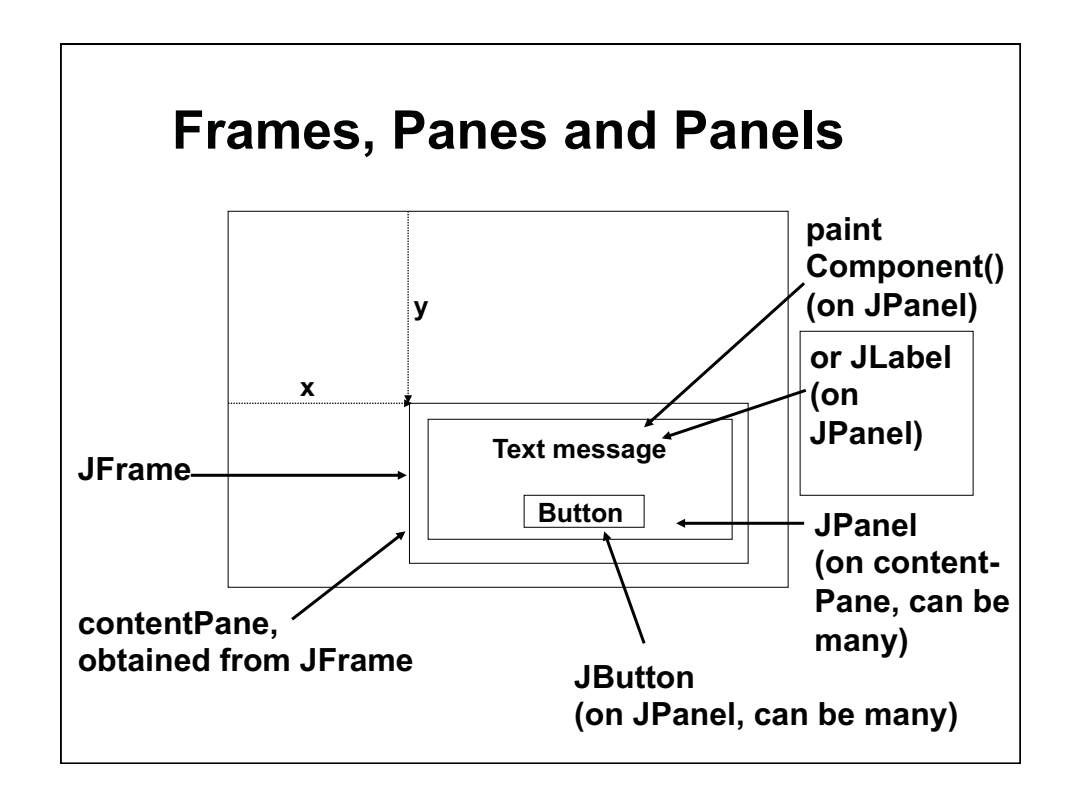

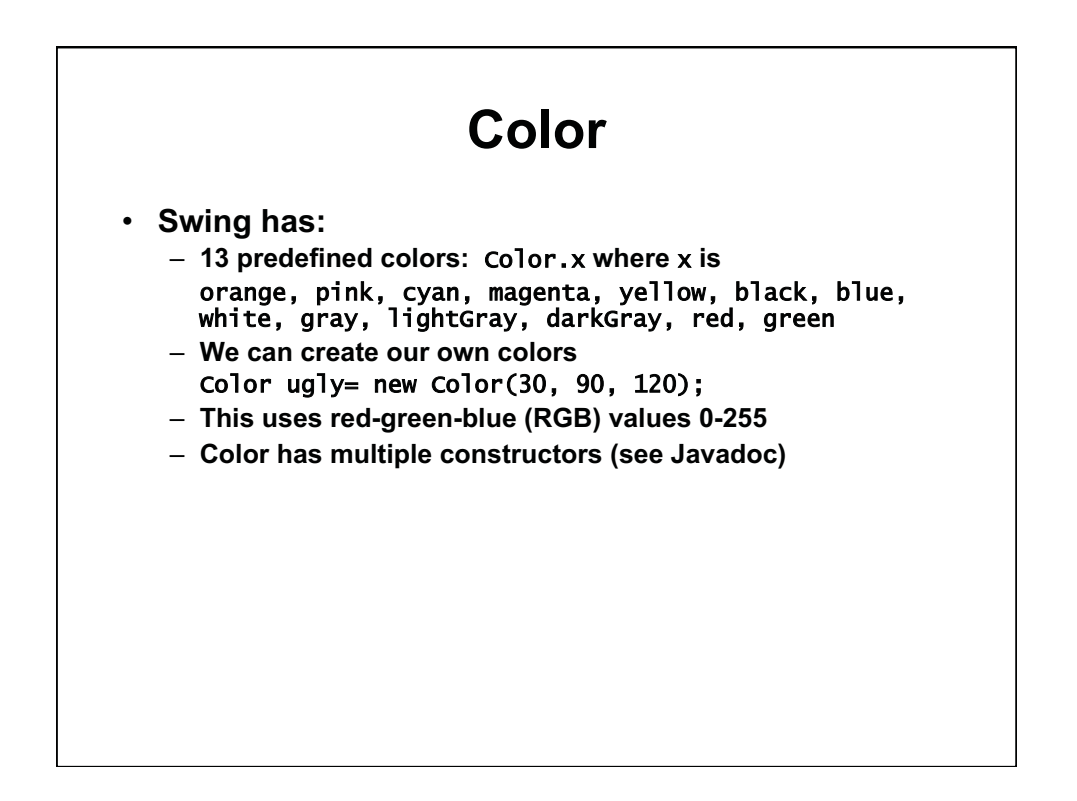

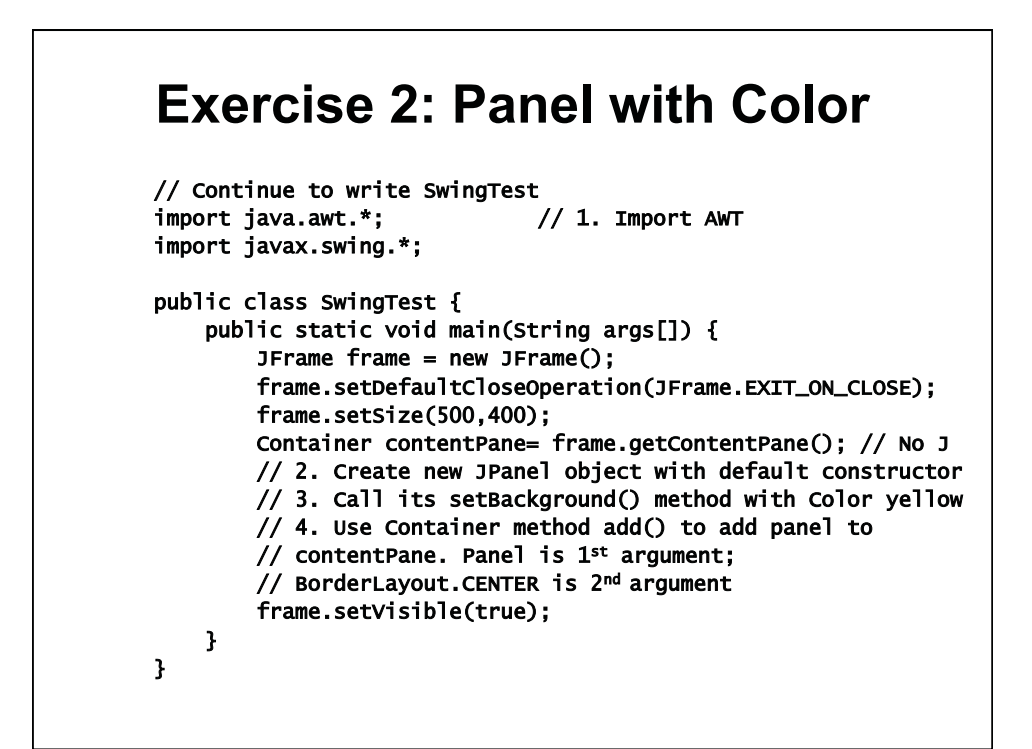

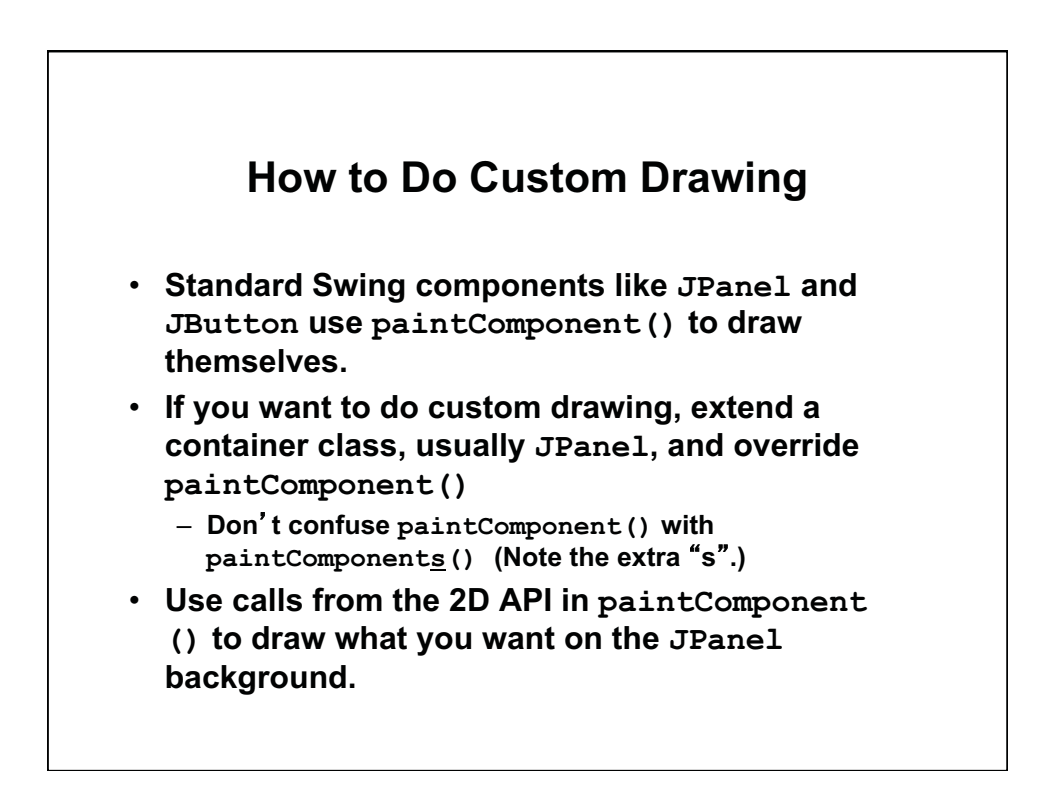

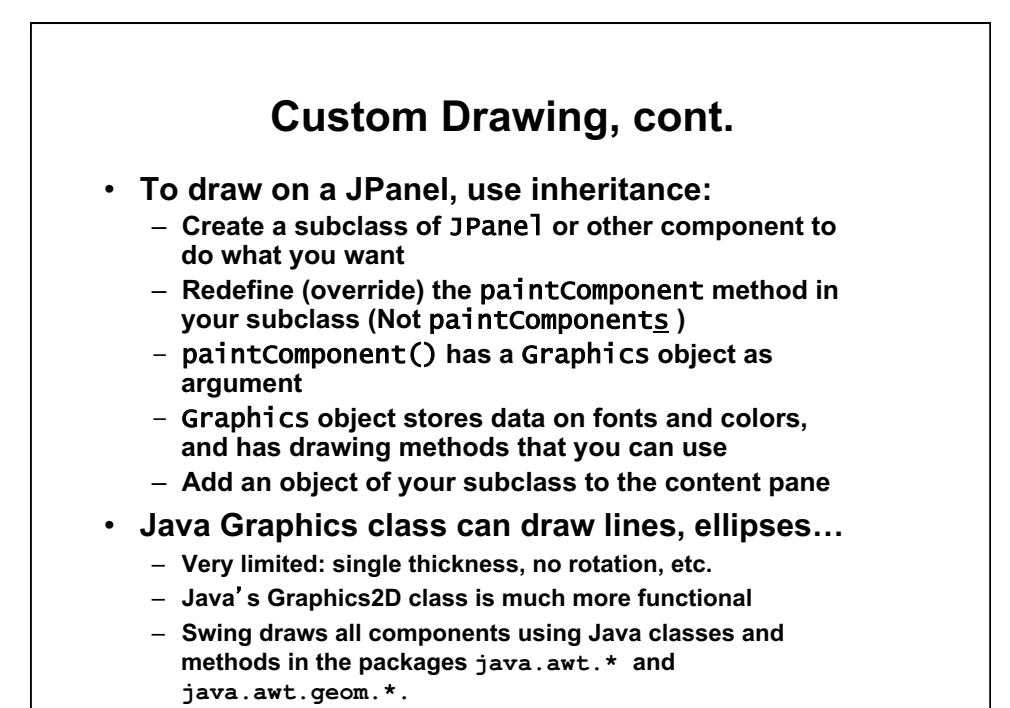

```
Exercise 3: AreaPanel 
// 1. Write initial version of class AreaPanel: 
import java.awt.*; 
import javax.swing.*; 
public class AreaPanel extends JPanel { 
     public void paintComponent(Graphics g) { 
         // Have JPanel paintComponent do default operations 
         // such as background color, etc. 
         super.paintComponent(g); 
         Graphics2D g2= (Graphics2D) g; 
g2.drawString("Area of rectangle", 125, 150);
         // The last two arguments of drawString indicate 
         // that the message should be drawn starting at 
        \frac{1}{2} (x,y)= (125,150)
     } 
} 
// 2. Modify SwingTest main(), and run it: 
// Change JPanel panel= new JPanel(); 
// To AreaPanel panel= new AreaPanel(); 
// Move setBackground() to the AreaPanel paintComponent()
```
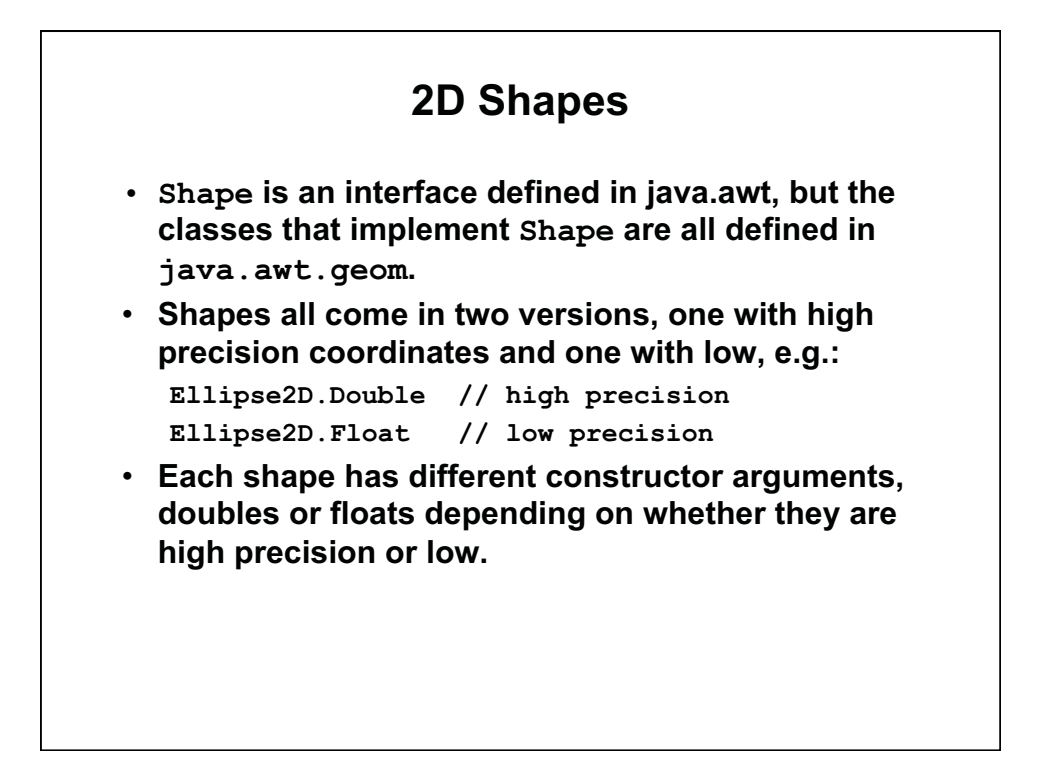

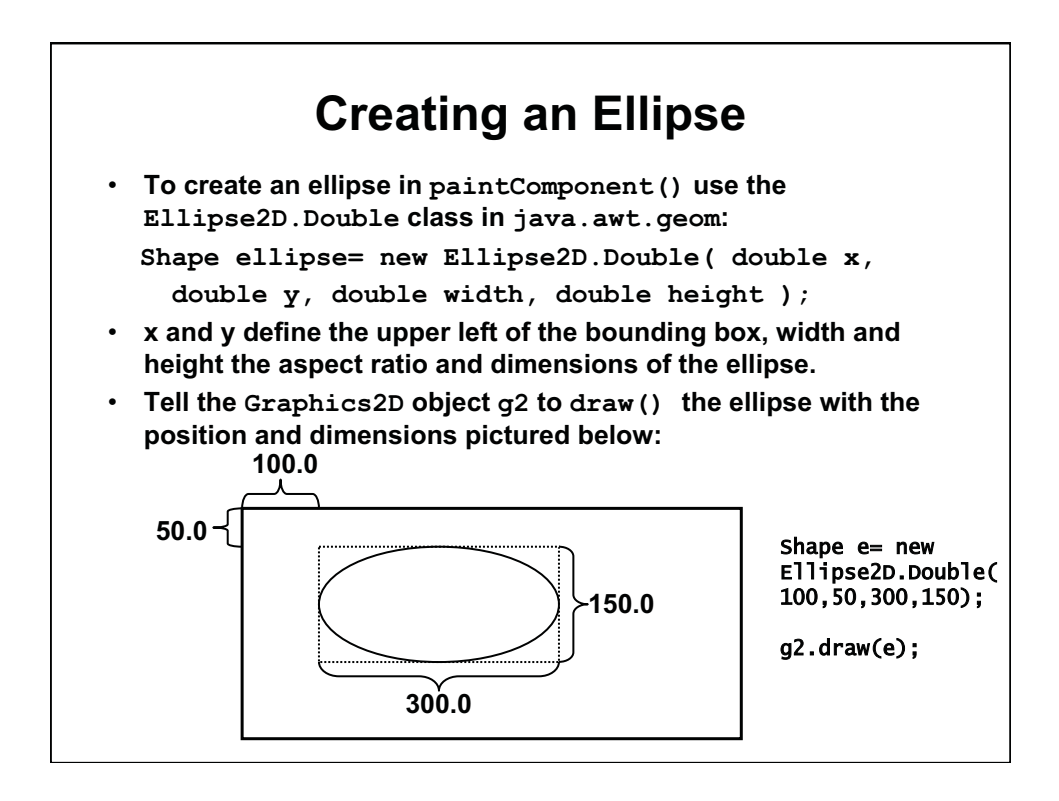

![](_page_7_Figure_0.jpeg)

![](_page_7_Figure_1.jpeg)

![](_page_8_Figure_0.jpeg)

![](_page_8_Picture_136.jpeg)

## **Exercise 5: Font**

- **Change the font in AreaPanel to:** 
	- **Monospaced**
	- **Bold**
	- **20 point**
- **By creating a new Font object**
- **And using g2.setFont()** 
	- **Argument is a Font object**

## **Graphics 2D Attributes**

![](_page_9_Figure_9.jpeg)

- **public void setStroke(Stroke s)// BasicStroke b**
- **public void setPaint(Paint p) // Color c**
- **public void setFont(Font f)**
- **// Combine new pixels with existing pixels public void setComposite(Composite c)**
- **// Appearance: antialiasing, etc. public void setRenderingHints(Map m)**
- **// Scale, rotate, translate (covered later) public void setTransform(Transform t)**
- **Look these up in Javadoc; you should be getting comfortable using it**

1.00 / 1.001 / 1.002 Introduction to Computers and Engineering Problem Solving Spring 2012

For information about citing these materials or our Terms of Use, visit:<http://ocw.mit.edu/terms>.